https://www.100test.com/kao\_ti2020/284/2021\_2022\_\_E7\_A8\_8B\_ E5\_BA\_8F\_E7\_9A\_84\_E5\_c97\_284883.htm

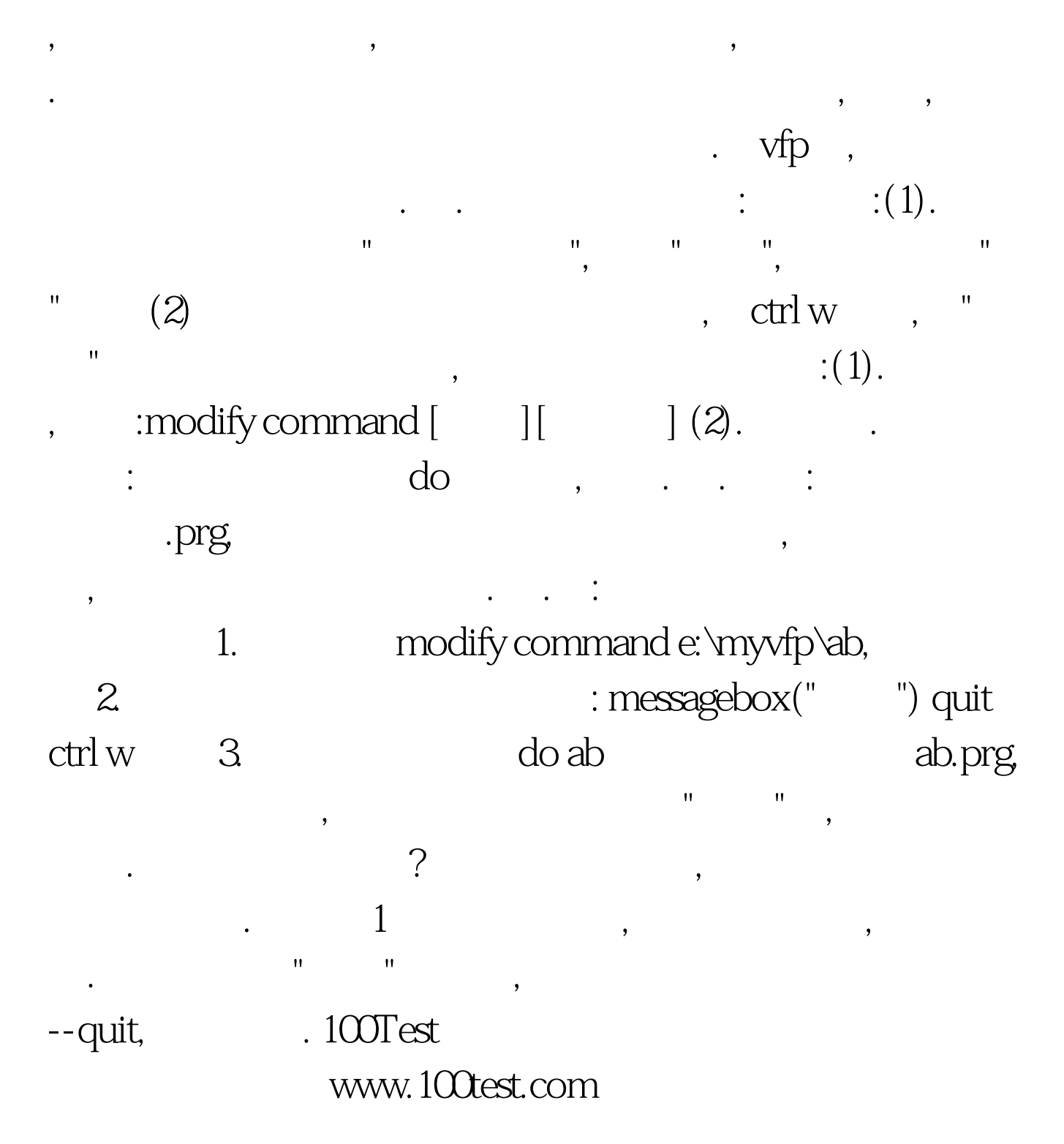